# Introduction to R

### Simple plots

Arni Magnusson

## Hafro, 8 Nov 2010

### Outline

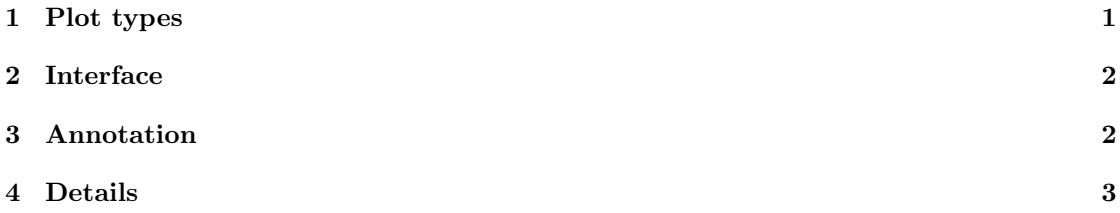

# <span id="page-0-0"></span>1 Plot types

Plot types

```
plot(x, y)
    plot(cars$speed, cars$dist)
barplot(x)
    barplot(cars$dist)
hist(x)
    hist(cars$dist)
boxplot(x)
    boxplot(cars$dist)
```
# <span id="page-1-0"></span>2 Interface

Plot interface

plot(x, y) plot(cars\$speed, cars\$dist) plot(y∼x, data=obj) plot(dist∼speed, data=cars) plot(obj) plot(cars) # data frame cars.lm <- lm(dist∼speed, data=cars) par(mfrow=c(2,2)) plot(cars.lm) # lm

## <span id="page-1-1"></span>3 Annotation

Plot annotation

points(x, y)

lines(x, y)

abline(a, b) abline(obj) abline(h) abline(v)

 $text(x, y, label)$ 

## <span id="page-2-0"></span>4 Details

#### Plot details

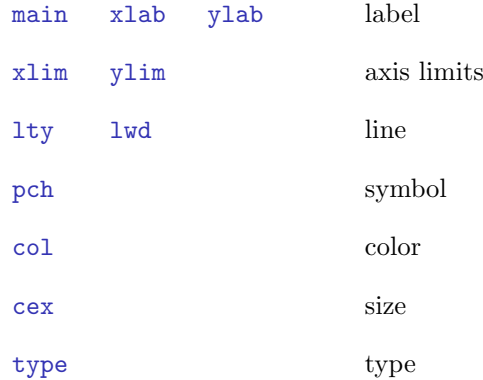

### Colors

In S-Plus, the user specified a color using a number:

barplot(1, col=6)

In R, it's easiest to specify a color by its name:

### barplot(1, col="darkgreen")

To show all recognized color names:

colors()

#### Multipanel

Rows and columns

 $par(mfrow=c(2, 3))$ 

plot(0, main=1) plot(0, main=2) plot(0, main=3) plot(0, main=4) plot(0, main=5) plot(0, main=6)

### Help page

Complete list of all graphical parameters

?par

### Example

```
plot(c(1,10), c(1,100),
    main="title", xlab="x", ylab="y",
    xlim=c(0,20), ylim=c(0,120),pch=3, lwd=5, col="orange", cex=2)
```
lines(c(5,15), c(50,60), lty=2, lwd=5, col="purple")

 $text(10, 20, "here", col="brown")$ 

?par